# **A computer-controlled cardiotachometer**

#### WOLFGANG KLOSTERHALFEN *University ofDusseldorf, 4000 Dusseldorf, Federal RepublicofGermany*

A versatile display system for presenting heart rate information is described. The display has a table with 10 rows and 50 columns. This 10 by 50 matrix contains all integers from o to 499, so that it can display the instantaneous R·R intervals of a rat's EKG to the nearest millisecond. At each beat 1 of 10 vertically and 1 of 50 horizontally arranged indicator lights are turned on to provide the coordinates for reading the table. Either beat-to-beat or averaged heart rate or period is displayed. Small and large changes can be easily and accurately observed on the same scale. The lights are controlled by a PDP-8/e. A listing of the assembler program is presented.

In a large number of psychophysiological investigations involving measurement of heart rate (HR), an immediate indication of ongoing HR behavior is essential or at least helpful (e.g., studies of biofeedback, stress, habituation, or classical conditioning).

## **TYPES OF CARDIOTACHOMETERS**

Several different cardiotachometers are available. The design of these units is usually based on analog circuitry that provides a voltage proportional to the reciprocal of the time interval between successive R waves. HR is indicated by a needle or pen that points to a scale (voltmeter type) or writes "staircases" on recording paper (tachograph) (e.g., Pope, Deboo, & Smith, 1968). Readings from these instruments are far from being exact.

Digital tachometers are highly accurate (e.g., Elings & Holly, 1973), but the dynamics of HR changes are poorly represented by numbers, and watching beat-tobeat changes in HR over a longer period of time on a LED display is a tedious job that absorbs most of the experimenter's attention.

Computers have been used successfully for the interpretation of the EKG complex (e.g., Wartak, Milliken, & Karchmar, 1970), but they have contributed little to improving HR monitoring. A computer-controlled cardiotachometer (CCC) that is accurate, easily readable, and versatile is described here.

## **COMPUTER-CONTROLLED CARDIOTACHOMETER**

## Display

The CCC's display has an interchangeable table of HR or heart period values. Ten vertically and 50 hori-

Development of this system was supported in part by Grant Li 74/10 from the Deutsche Forschungsgemeinschaft to Gustav A. Lienert. Requests for reprints should be addressed to Wolfgang Klosterhalfen, Institut fuer Medizinische Psychologie der Universitaet Duesseldorf, Universitaetsstrasse 1, 4000 Duesseldorf, Federal Republic of Germany.

zontally arranged indicator lights provide the coordinates for reading this 10 by 50 table (see Figure I): At each beat one of the vertical and one of the horizontal lights are turned on. The first row of this matrix may, for example, contain R-R intervals from 0 (upper left corner) to 49 msec (upper right corner). For these values the top light of the vertical string and one of the horizontal lights point to the corresponding number in the table. The second verticle light is used for the second row (50 to 99), and so on, so that the lights can indicate any integer from 0 to 499.

The table shown in Figure I, which is used for monitoring HR in rats, is based on this scaling. But following a convention, values are expressed in beats per minute (bpm).

## Computer

A PDP·8/e computer with an almost noiseless reed relay interface (special fabrication) and a real-time clock (DK8-ES) was employed to control the CCC. However, almost any microcomputer with real-time clock and (multiplexed) TTL outputs to drive LEDs should be satisfactory (e.g., Brown & Deffenbacher, 1978). The EKG signal is fed directly or via an R-wave detector circuit (Shimizu, 1978) into the clock's Schmitt trigger input. An assembler program written in PALS uses approximately 100 locations (see Appendix). It measures R·R intervals and sets the relays for the lights of the CCC (see Figure 2). The 50 horizontal lights are multiplexed: They are connected to power in groups of 5 by 10 relays of Register I, and grounded in groups of 10 by 5 relays of Register 2; 50 diodes (omitted in Figure 2) are connected in series to prevent loops. The 10 vertical lights are turned on by 10 relays of Register 3.

Depending on the position of bit 0 of the switch register, the CCC displays either beat-to-beat or averaged HR.

## Applications

The CCC has operated reliably for several years and

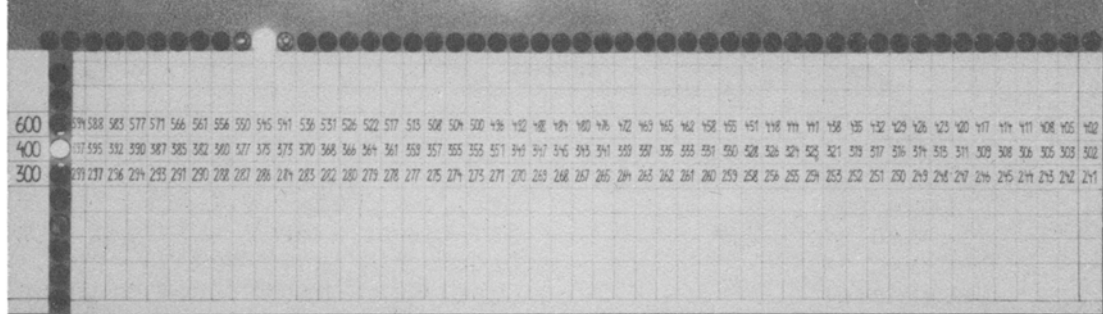

Figure 1. Prototype of a computer-controlled cardiotachometer (100 x 30 x 8 cm) indicating 375 beats per minute.

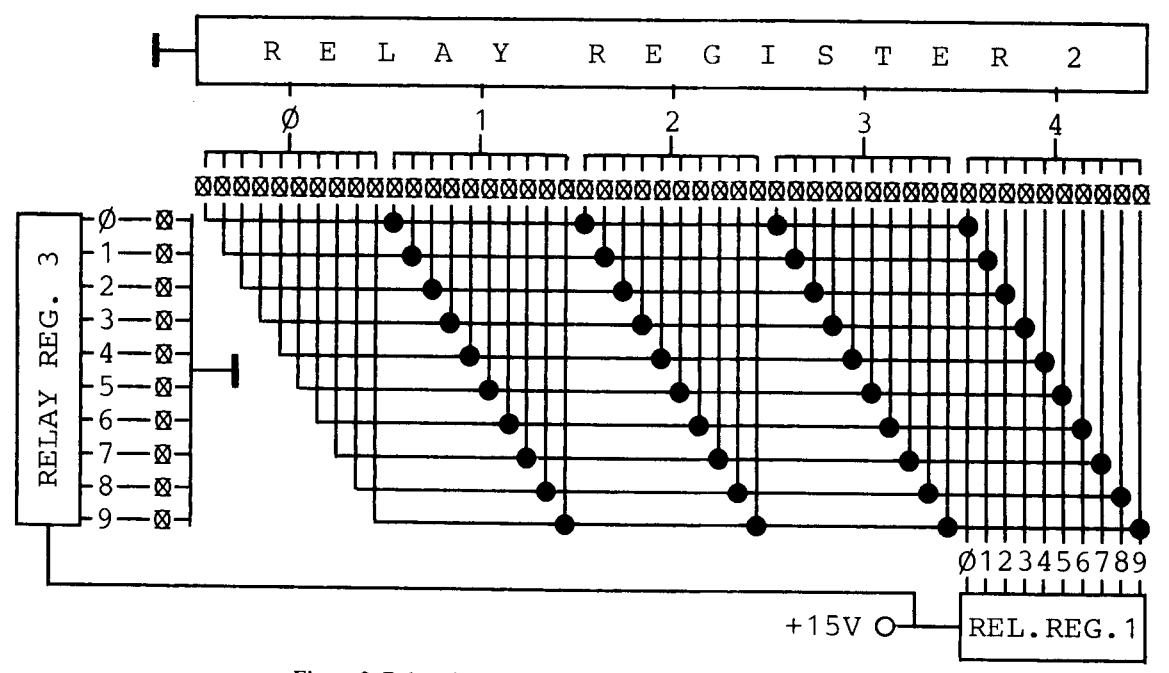

Figure 2. Relay circuits for control of the tachometer's lights.

has proved very helpful in studying the effects of acoustic stimulation on HR in rats. Using the table shown in Figure I and an average over four intervals, the lights performed fairly continuous movements rather than jumps. The green, yellow, and red horizontal lights, indicating ranges of 241-300, 302-400, and 402-600 bpm, respectively, required little attention. As each range is spatially represented by a meter, rather than by a centimeter as in conventional tachographs, good HR readings can be obtained at a glance, even from several meters away.

The program for the CCC is short and does not

require fast serving. It may be easily integrated into larger EKG programs. The CCC can be adapted easily to meet the experimenter's special needs. Changing its range, the time spacing between lights, or the number of averaged intervals can be done by changing the table and a few instructions in the program.

Principally, any variable changing over time may be displayed. Because of its large range, the instrument is well suited, for example, to monitor skin conductance or resistance levels. In this case, other than the table, only the program's input routine has to be changed to accept data from an A/D converter (e.g., AD8-EA).

#### REFERENCES

- BROWN, E. L., & DEFFENBACHER, K. Microcomputers big and little: Selecting a low-cost laboratory computer network. *Behavior Research Methods* & *Instrumentation,* 1978, 10, 241-245.
- ELINGS, V., & HOLLY, D. A cardiotachometer which calculates rate digitally. *IEEE Transactions on Biomedical Engineering,* November 1973,468-470.
- POPE, J. M., DEBOO, A. J., & SMITH, D. B. D. A cardiotachometer with linear indication of beat-to-beat frequency. *Psychophysiology,* 1968, 4, 486-492.
- SHIMIZU, H. Reliable and precise identification of R-waves in the EKG with a simple peak detector. *Psychophysiology,* 1978, 15, 499-501.
- WARTAK, J., MILLIKEN, J. A., & KARCHMAR, J. Computer program for pattern recognition of electrocardiograms. *Computers and Biomedical Research,* 1970,4,344-374.

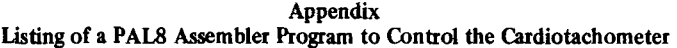

## / DEFINITIONS

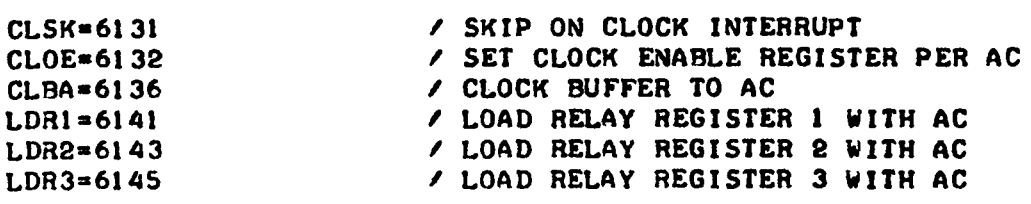

, ROUTINE TO SET THE CLOCK ENABLE REGISTERt , ON EACH SCHMITT TRIGGER INPUT THE CLOCK

- 
- $/$  TRANSFERS THE CLOCK COUNTER CONTENTS TO THE CL. BUFFER
- I CLEARS THE CLOCK COUNTER

As A

- AND STARTS COUNTING FROM ZERO AT 1 KHZ

\*200 المرتبط المراجع

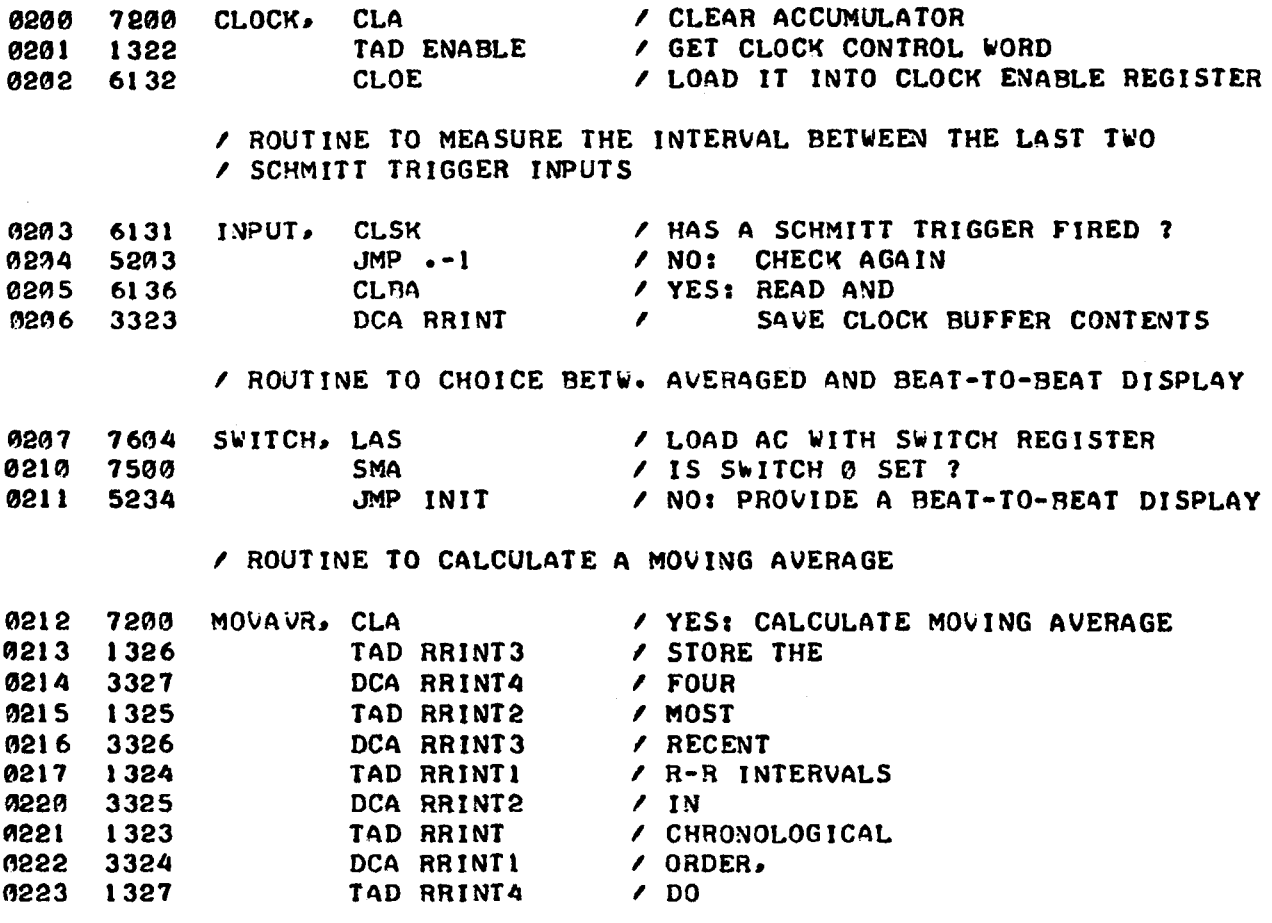

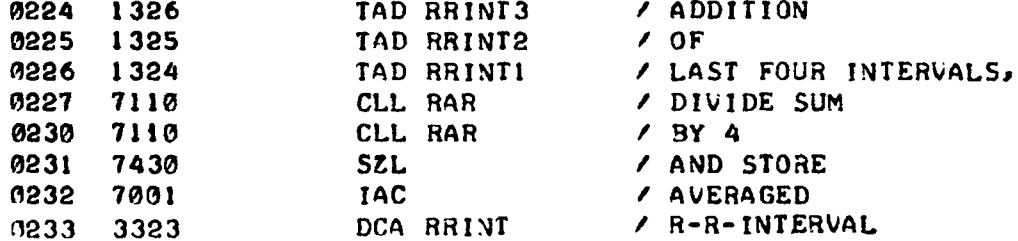

## / ROUTINE TO RESET CONTROL WORDS AND COUNTERS

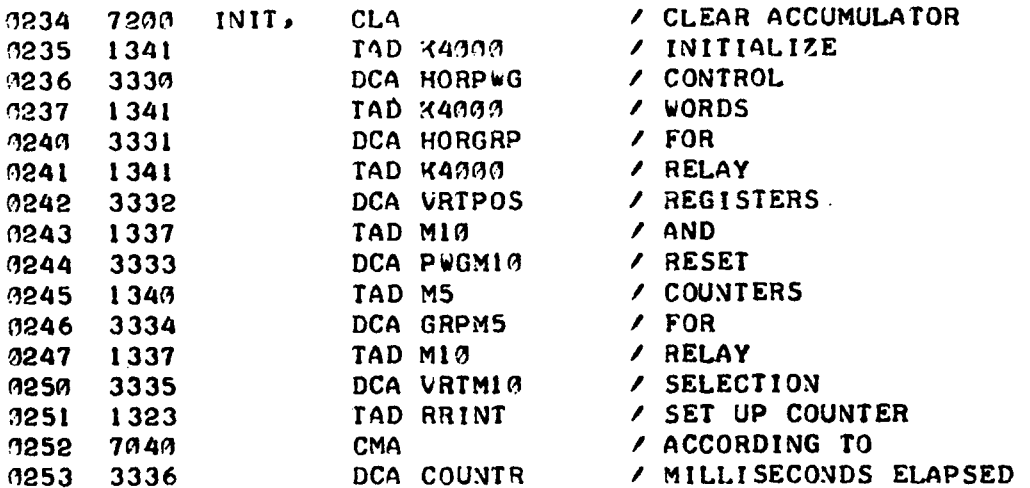

## / ROUTINE TO DETERMINE NUMBER OF LOOPS

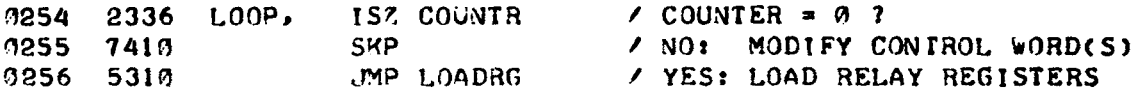

## / ROUTINE TO DETERMINE A LIGHT'S POSITION WITHIN A HORIZON-/ TAL GROUP: ONE ROTATION FOR EVERY MILLISECOND

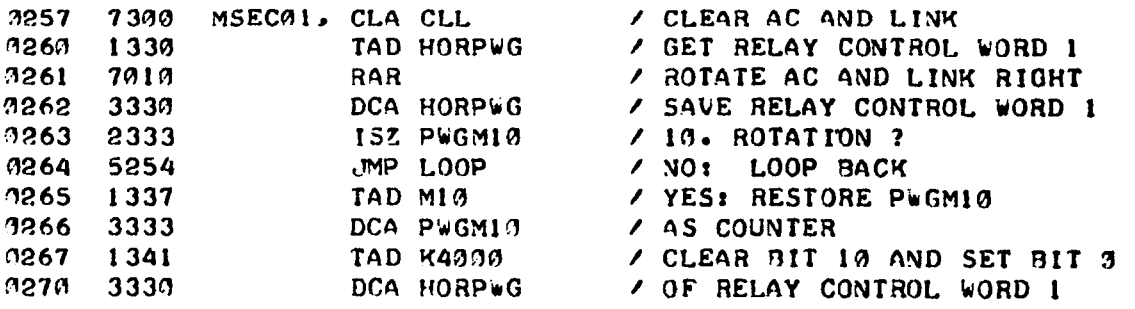

## / ROUTINE TO SELECT ONE OF FIVE HORIZONTAL GROUPS; / ONE ROTATION FOR EVERY 10 MILLISECONDS

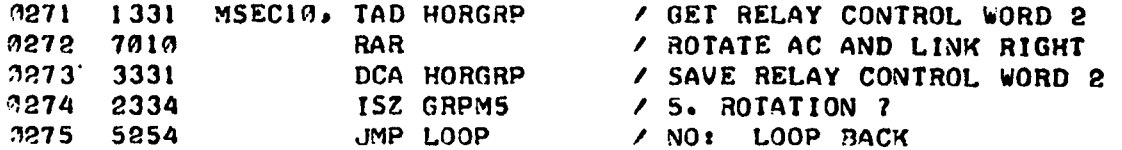

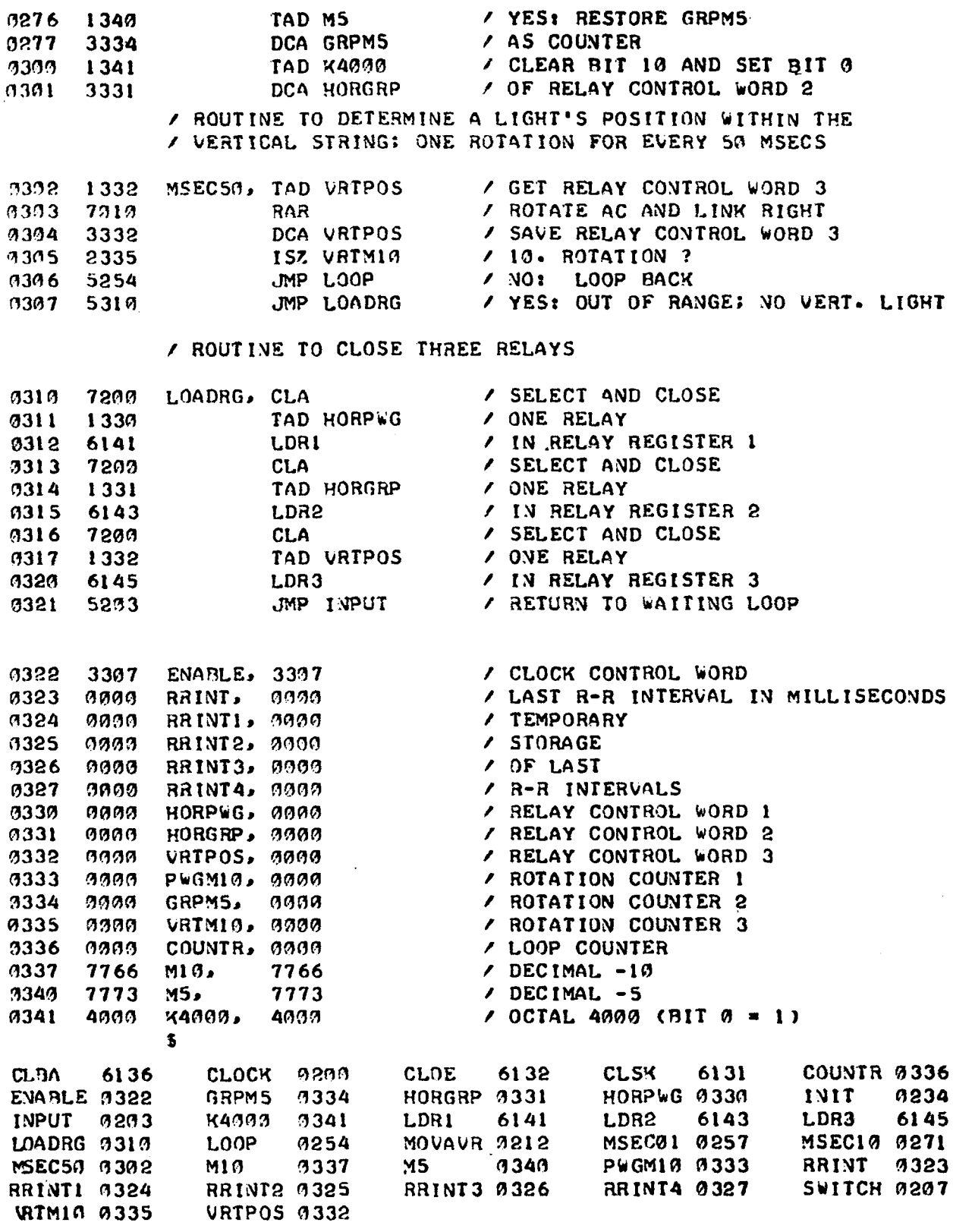

(Received for publication June 27, 1979;<br>revision accepted November 15, 1979.)